## **RESTEZ INFORMÉ.ES | SOYEZ FORMÉ.ES**

## **CONNEXION AUX CAPSULES EN LIGNE**

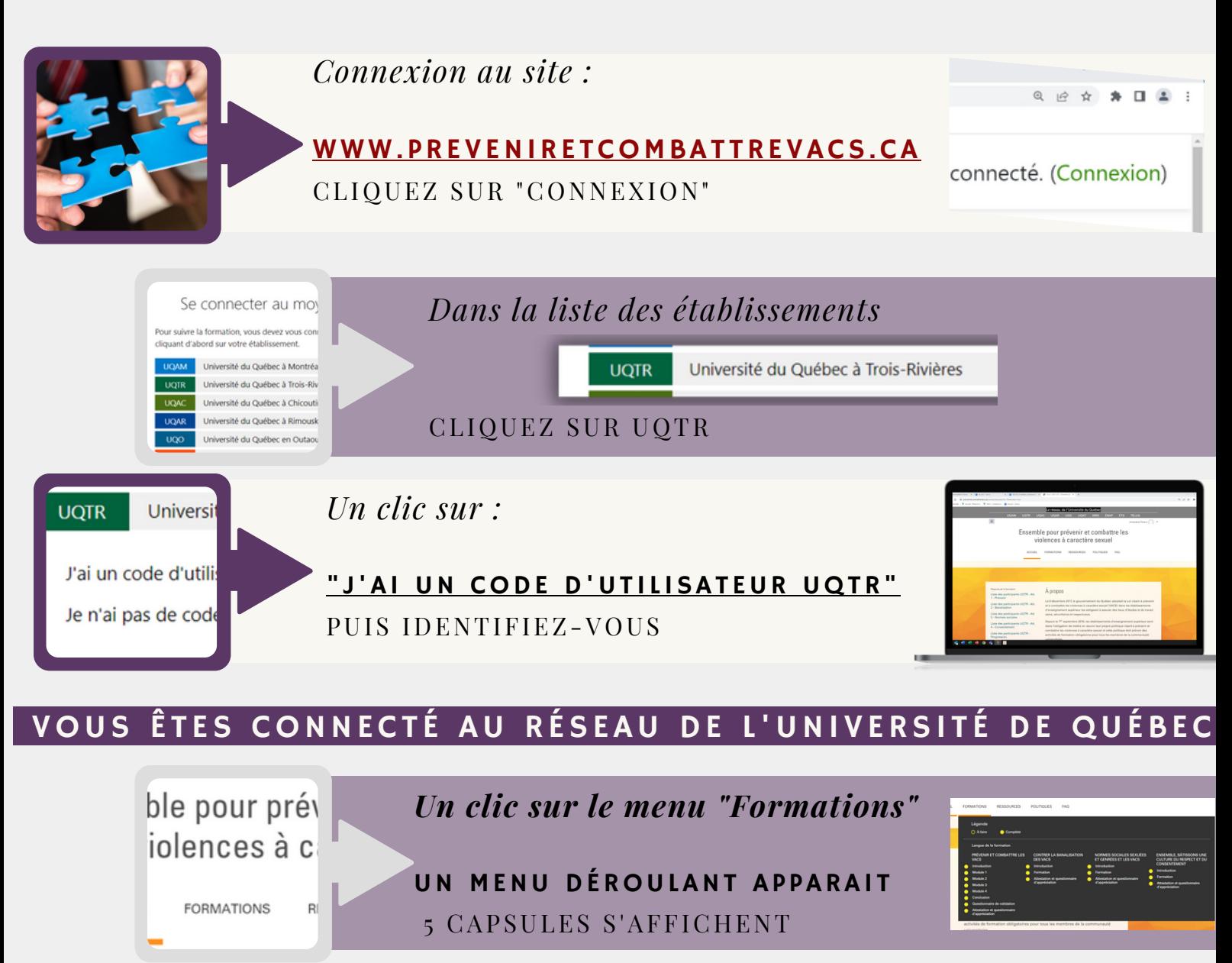

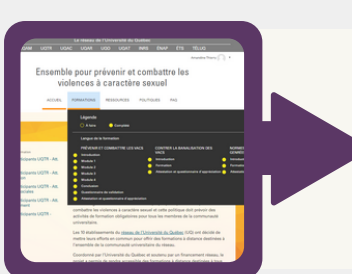

*Sous le titre de la capsule que vous souhaitez suivre, cliquez sur :*

## " INTRODUCTION"

POUR DÉMARER LA FORMATION

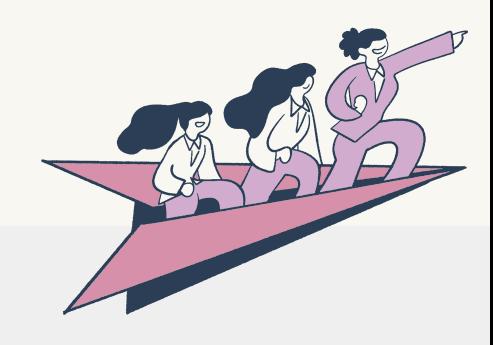

## INFORMATIONS | QUESTIONS TECHNIQUES : FORMAT [ION.VACS@UQTR.CA](mailto:formation.vacs@uqtr.ca)